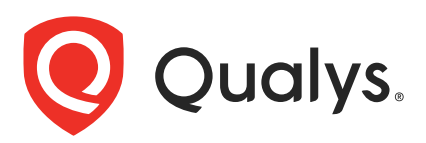

# Qualys Custom Assessment and Remediation API Release Notes

Version 1.7.0 April 20, 2023

Qualys Custom Assessment and Remediation (CAR) API gives you many ways to integrate your programs and API calls with Qualys capabilities.

## What's New

[New API: Fetch List of Scripts from Library](#page-1-0)

[New API: Get the Details of the Script from Library](#page-4-0)

[New API: Import Script](#page-6-0)

[Modified the Type Filter in Public APIs](#page-8-0)

## Qualys API URL

Qualys CAR supports both API server URLs and API gateway URLs for API requests.

The Qualys API server or gateway URL you should use for API requests depends on the Qualys platform where your account is located.

[Click here to identify your Qualys platform and get the API URL](https://www.qualys.com/platform-identification/)

This documentation uses the API URL for Qualys Platform. (<qualys\_base\_url>) in sample API requests. Replace this URL with the appropriate server URL for your account as per the platform.

## <span id="page-1-0"></span>New API: Fetch List of Scripts from Library

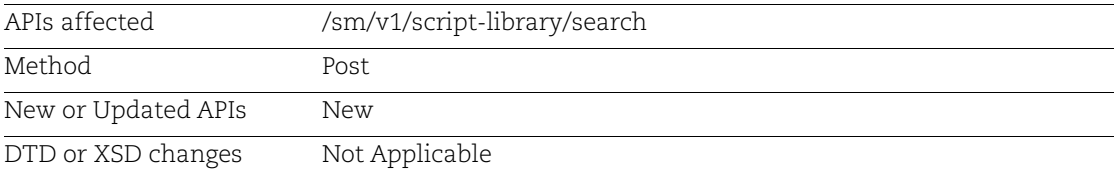

Use this API function to fetch a list of scripts from the script library. Use filter and includeScriptContent as input parameters. The response contains details of script like name, module code, script language, meta data, and so on.

### Input Parameters

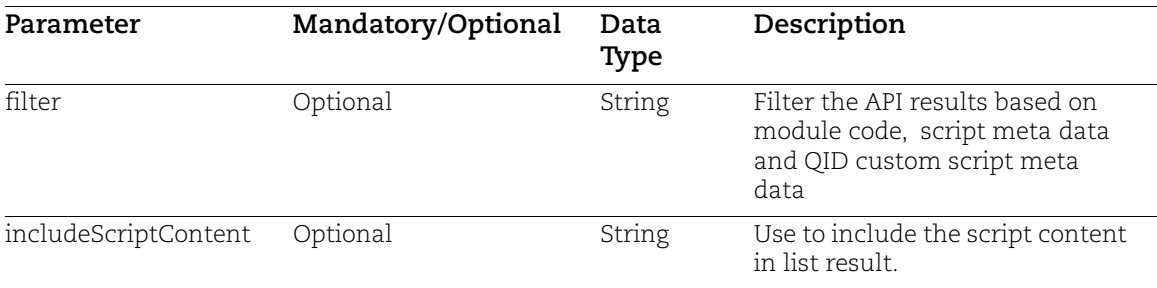

For better categorization, we have modified the filter type which is present in existing APIs and added a new filter parameter script language. The response now has type which can be custom script and script language can be PowerShell-Command, VBScript, Python, PowerShell-Script, Shell, Perl, Lua.

## Sample

The following sample request is fetching list of scripts based on a filter parameter as module code and detail must include script content.

#### API Request:

```
curl --location 'https: //<qualys_base_url>/sm/v1/script-library/search' 
\
--header 'Content-Type: application/json' \
--header 'Authorization: <Bearer Token>' \
--data '{
     "filter": "moduleCode:AUTOR",
     "includeScriptContent": true
}'
```
Response:

```
[
\left\{\begin{array}{ccc} & & \\ & & \end{array}\right\} "body": {
         "totalCount": 1,
         "list": [
\{ "severity": 0,
                 "scriptContent": 
"IyEvYmluL3NoCiMgVGhpcyBpcyBiYXNoIHByb2dyYW0gdG8gZGlzcGxheSBIZWxsbyBXb3Js
ZAplY2hvICIgSGVsbG8gV29ybGQgaW4gc2NyaXB0IDMiCg==",
                 "customScriptMetadata": null,
                 "moduleCode": "AUTOR",
                 "scriptLanguage": {
                     "name": "Shell",
                     "id": 6
                 },
                 "created": {
                     "dateTime": 1681122311775,
                     "user": null
                 },
                 "description": null,
                 "threshold": 0,
                 "title": "script4.sh",
                 "type": {
                     "name": "Custom Script",
                     "id": 1
                 },
                 "platform": "LINUX",
                 "autorScriptsMetadata": {
                     "tech": [
                         "Windows 10",
                         "CentOS 7.x"
 ],
                     "name": "script4.sh",
                     "policies": [
                         "cis redhat 8 linux enterprise v3.1.0"
 ],
                     "benchmarkType": "CIS",
                     "cid": "7988"
                 },
 .
 .
 .
LS0tLS0tLS0tLS0tIEVPUyBDSUQgMTA1MiAtLS0tLS0tLS0tLS0tLS0tLS0tLS0tLSMK",
                 "customScriptMetadata": null,
                 "moduleCode": "AUTOR",
                 "scriptLanguage": {
                     "name": "PowerShell-Script",
                     "id": 4
```

```
 },
                "created": {
                    "dateTime": 1681736085425,
                    "user": null
 },
                "description": null,
                "threshold": 0,
                "title": "1052.ps1",
                "type": {
                    "name": "Custom Script",
                    "id": 1
                },
                "platform": "WINDOWS",
                "autorScriptsMetadata": {
                    "tech": [
                        "Red Hat Linux 7.0",
                        "Windows 10"
 ],
                    "name": "1052.ps1",
                    "policies": [
                       "CIS Benchmark for Microsoft Windows 10 Enterprise 
RTM (Release 1511), v1.1.0 [Scored, Level 1+ BitLocker and Level 2+ 
BitLocker] v.2.0"
 ],
                    "benchmarkType": "CIS",
                    "cid": "7337"
                },
                "versions": [
{1 \over 2} "path": "AUTOR/Remediation/Custom 
Script/Windows/PowerShell-Script/v1/CIS/1052.ps1",
                        "version": "v1",
                        "sha": "d697ad836009ea29f86abf01d0bf1573e2ad563b"
 }
               \frac{1}{2},
                "vmdrScriptMetadata": null,
                "id": "1039",
                "lastUpdatedDateTime": 1681736085425,
                "category": {
                    "name": "Remediation",
                    "id": 7
                },
                "disclaimer": null,
                "status": null
 }
        ]
    }
}
```
## <span id="page-4-0"></span>New API: Get the Details of the Script from Library

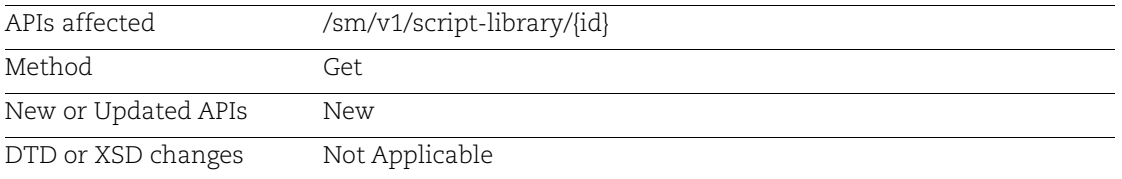

Use this API function to fetch the details of a script from the script library. The response contains details of script like name, platform, module code, when was it created, imported, and so on.

## Sample

The following sample request fetches the request to list all details of the script based on ID provided in the request from script library.

### API Request:

```
curl --location 'https: //<qualys base url>/sm/v1/script-library/{Id}' \
--header 'Authorization: < Bearer Token>'
```
#### Response:

{

```
 "body": {
     "id": 599,
     "title": "1091.ps1",
     "category": {
          "id": 7,
          "name": "Remediation"
     },
     "importedFromId": 0,
     "platform": "WINDOWS",
     "severity": 0,
     "threshold": 0,
     "type": {
          "id": 1,
          "name": "Custom Script"
     },
     "language": {
         "id": 4,
          "name": "PowerShell-Script"
     },
     "content":
```
"PCMKQ0lEOiAxMDkxCiM+CiRyZWdrZXlfMTA5MSA9ICJIS0xNOlxTT0ZUV0FSRVxNaWNyb3Nv ZnRcV2luZG93cyBOVFxDdXJyZW50VmVyc2lvblxXaW5sb2dvbiIKJG5hbWVfMTA5MSA9ICJQY XNzd29yZEV4cGlyeVdhcm5pbmciCiRydmFsdWVfMTA5MSA9ICIxNCIKJHR5cGVfMTA5MSA9IC JEV29yZCIKJHBhdGhfMTA5MSA9IFRlc3QtcGF0aCAkcmVna2V5XzEwOTEKIGlmKCRwYXRoXzE

```
wOTEpewoJJGV4aXN0XzEwOTE9KEdldC1JdGVtICRyZWdrZXlfMTA5MSkuUHJvcGVydHkgLWNv
bnRhaW5zICRuYW1lXzEwOTEKCUlmKCRleGlzdF8xMDkxKXsKCQlTZXQtSXRlbVByb3BlcnR5I
.
.
.
S0tLS0tLS0tLS0tLS0tLS0jCg==",
         "recurringDay": 0,
         "created": {
             "dateTime": 1681378249442,
             "user": null
         },
         "lastExecutedDateTime": 0,
         "importedScriptFromGitHub": false,
         "importedFromGitHubPubRepo": false,
         "importedUsingGitHubURL": false,
         "githubSyncEnabled": false,
         "gitHubAutoSync": false,
         "gitHubLastSyncDateTime": 0,
         "versions": [
\{ "version": "v1",
                 "path": "AUTOR/Remediation/Custom 
Script/Windows/PowerShell-Script/v1/CIS/1091.ps1",
                 "sha": "a5483ecab7055e281407796d5e606d485b242543"
 }
         ],
         "importedFromScriptLibrary": true,
         "moduleCode": "AUTOR",
         "autorScriptsMetadata": {
             "name": "1091.ps1",
             "benchmarkType": "CIS",
             "cid": "7983",
             "tech": [
                 "Windows 10",
                 "CentOS 7.x"
            \frac{1}{2},
             "policies": [
                 "CIS Benchmark for Microsoft Windows 10 Enterprise RTM 
(Release 1511), v1.1.0 [Scored, Level 1+ BitLocker and Level 2+ BitLocker] 
v.2.0"
[] [] [] [
        }
     }
}
```
## <span id="page-6-0"></span>New API: Import Script

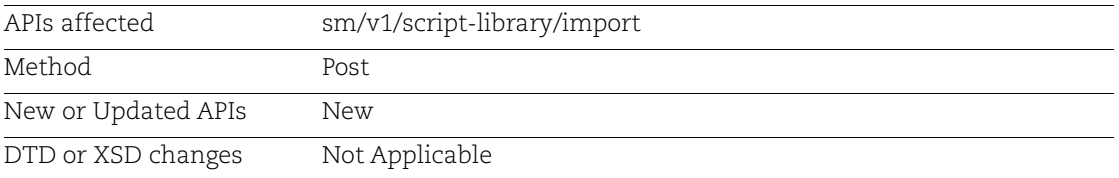

Use this API function to import a script from the script library. Use title, categoryId, id and approved status as input parameters.

#### Input Parameters

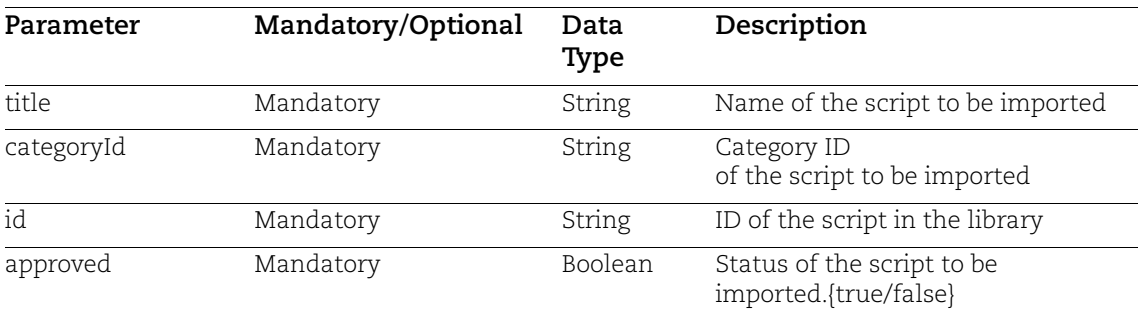

#### Sample

The following sample request to import a script based on input parameters such as title, categoryId, id and approved.

#### API Request:

```
Curl --location 'https: //<qualys_base_url>/sm/v1/script-library/import' 
       \setminus--header 'Content-Type: application/json' \
       --header 'Authorization: <Bearer Token>' \
       --data '{
            "title": "File1.ps1",
            "categoryId": 211,
            "id": 2795,
            "approved": true
       }' 
Response:
       {
            "errorCode": "0",
            "message": "Script created from library successfully",
            "body": {
```
 "id": 63509 } }

## <span id="page-8-0"></span>Modified the Type Filter in Public APIs

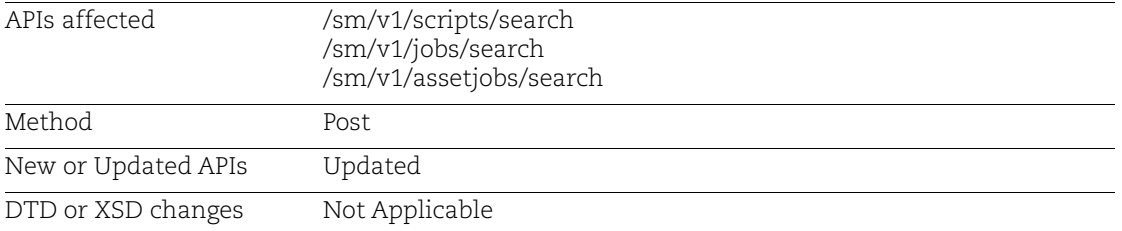

For better categorization of filters, we have made the following changes in the filter query.

- Modified the type filter: the type filter now supports the value Custom Script
- Added a new filter language: the language filter supports the values: PowerShell-Command, VBScript, Python, PowerShell-Script, Shell, Perl, Lua

The following APIs use the type and language filters:

- [List Scripts Based on Script Attributes](#page-8-1)
- [List Script Jobs](#page-11-0)
- [List Asset Jobs](#page-12-0)

Refer to the following sample requests and response of the APIs.

## <span id="page-8-1"></span>List Scripts Based on Script Attributes

Search list of scripts for an user account. For more details of this API function refer to *[Custom Assessment and Remediation API User Guide](https://www.qualys.com/docs/qualys-car-api-user-guide.pdf)*.

## Sample for List Scripts Based on Script Attributes

```
API Request:
```

```
curl --location 'https: //<qualys base url>/sm/v1/scripts/search' \
      --header 'Content-Type: application/json' \
      --header 'Authorization: <Bearer Token>'\
      --data '{
           "filter": "language:PowerShell-Script",
      }'
Response:
      {
           "body": {
               "totalCount": 1,
               "list": [
      \{ "importedUsingGitHubURL": false,
```

```
 "testAssets": null,
                 "importedFromId": 0,
                 "importedFromScriptLibrary": false,
                 "blacklistedCommands": "ri",
                "description": "This script is for QID remediation of given 
vuln office QID",
                 "threshold": 300,
                 "language": {
                     "name": "PowerShell-Script",
                     "id": 4
 },
                 "importedFromGitHubPublicRepo": false,
                 "title": "asp-scrrrript.ps1",
                 "type": {
                     "name": "Custom Script",
                     "id": 1
                 },
                 "excludedAssets": null,
                 "assetTags": null,
                 "platform": "WINDOWS",
                 "approverName": "Sahil Thorat",
                 "customerUuid": "74c1bcdd-9bbb-e9dd-802a-65e2c579abc0",
                 "assets": null,
                 "autorScriptsMetadata": null,
                 "vmdrScriptMetadata": null,
                 "id": "32533",
                 "disclaimer": null,
                 "severity": 3,
                 "customScriptMetadata": null,
                 "moduleCode": null,
                 "gitHubAutoSync": false,
                 "approverId": "ddf20f3a-cfd3-6fd4-81d0-53071ad1d389",
                 "created": {
                     "dateTime": 1681197273061,
                     "user": {
                         "name": "Sahil Thorat",
                         "id": "ddf20f3a-cfd3-6fd4-81d0-53071ad1d389"
 }
                 },
                 "lastExecutedDateTime": 1681298850400,
                 "subscribedModules": null,
                 "scriptLibraryId": 0,
                 "schedule": {
                     "recurringDay": 0,
                     "recurringTime": null,
                     "frequency": null
 },
                 "gitHubLastSyncDateTime": 0,
                 "githubSyncEnabled": false,
```

```
 "hasBlacklistedCommands": true,
                 "qidData": {
                     "severity": 5,
                     "qds": 0,
                     "detectionLogic": "Use Script",
                     "title": "asp-script.ps1",
                     "qid": 105971
                 },
                 "githubSyncStatus": null,
                 "category": {
                     "name": "Data Backup",
                     "id": 1
                 },
                 "updated": {
                     "dateTime": 1681298850400,
                     "user": {
                         "name": "Sahil Thorat",
                         "id": "ddf20f3a-cfd3-6fd4-81d0-53071ad1d389"
 }
                 },
                 "importedScriptFromGitHub": false,
                 "status": "APPROVED"
             }
        ]
    }
```
}

## <span id="page-11-0"></span>List Script Jobs

Search for the parent jobs that are created when you execute scripts. For more details of this API function refer to *[Custom Assessment and Remediation API User Guide](https://www.qualys.com/docs/qualys-car-api-user-guide.pdf)*.

### Sample for List Scripts Jobs

```
API Request:
      curl --location 'https: //<qualys base url>/sm/v1/jobs/search' \
      --header 'Content-Type: application/json' \
       --header 'Authorization: <Bearer Token>'\
      --data '{
            "filter": "scriptLanguage:PowerShell-Script",
            "sort": "[{\"id\":\"asc\"}]"
      }'
Response:
       {
            "errorCode": null,
            "message": null,
            "body": {
                "totalCount": 1,
                "list": [
       \{ "severity": 3,
                        "test": false,
                        "scriptLanguage": "PowerShell-Script",
                        "created": {
                            "dateTime": 1681298850448
                        },
                        "executionType": "Manual",
                        "correlationUuid": "bf7288eb-768e-4892-800e-e62914d540f8",
                        "threshold": 300,
                        "title": "asp-scrrrript.ps1-1681298850",
                        "platform": "WINDOWS",
                        "updatedDateTime": 1681298850448,
                        "scriptId": 32533,
                        "customerUuid": "74c1bcdd-9bbb-e9dd-802a-65e2c579abc0",
                        "isTest": false,
                        "scriptType": "Custom Script",
                        "id": "29429",
                        "category": {
                            "name": "Data Backup",
                            "id": 1
        }
        }
                ]
            }
}
```
12

#### <span id="page-12-0"></span>List Asset Jobs

The asset job is created per asset when a script is executed on it. For more details of this API function refer to *[Custom Assessment and Remediation API User Guide](https://www.qualys.com/docs/qualys-car-api-user-guide.pdf)*.

#### Sample for List Asset Jobs

API Request:

```
curl --location 'https: //<qualys base url>sm/v1/assetjobs/search' \
      --header 'Content-Type: application/json' \
      --header 'Authorization: <Bearer Token>' \
      --data '{
      "filter": "job.id:29429 AND (job.scriptLanguage:PowerShell-Script)"
      }'
Response:
       {
                "errorCode": null,
                "message": null,
                "body": {
                    "totalCount": 1,
                    "list": [
        {
                            "test": false,
                            "durationInMillis": 4203,
                            "created": {
                                "dateTime": 1681298850983
        },
                            "executionEndTime": 1681298884203,
                            "output": {
                                "code": 0,
                                "text": "EXECUTION PASSED"
                        },
                            "customerUuid": "74c1bcdd-9bbb-e9dd-802a-
      65e2c579abc0",
                            "enddate": "2023-04-12T11:28:05.039+00:00",
                            "isTest": false,
                            "executionStartTime": 1681298880000,
                            "id": "94779",
                            "job": {
                                "scriptId": 32533,
                                "scriptLanguage": "PowerShell-Script",
                                "scriptType": "Custom Script",
                                "scriptSeverity": 3,
                                "scriptName": "asp-scrrrript.ps1",
                                "correlationUuid": "bf7288eb-768e-4892-800e-
      e62914d540f8",
```

```
 "id": 29429,
                         "platform": "WINDOWS",
                         "scriptCategory": "Data Backup"
                 },
                     "asset": {
                         "address": "10.115.137.125",
                         "name": "FIM203",
                         "id": 22467561,
                         "agentUuid": "665266f4-2474-4678-be93-
a67575a2d4bb",
                         "operatingSystem": "Microsoft Windows 10 Pro 
10.0.19044 64-bit N/A Build 19044",
                         "tags": [
 {
                                  "name": "Cloud Agent",
                                 "tagUuid": "5d551f4b-038e-4076-a111-
52ce3a1443e9",
                                 "id": 16245104 
 } 
\sim 100 \sim 100 \sim 100 \sim 100 \sim 100 \sim 100 \sim },
                     "manifestId": "3ac2bbd0-0423-48bc-a8a4-fef24be9e2db",
                     "status": "EXECUTION PASSED"
 } 
        ] 
     }
}
```